# **sitesdeapostas**

- 1. sitesdeapostas
- 2. sitesdeapostas :betnacional apk download
- 3. sitesdeapostas :pixbet investigação

## **sitesdeapostas**

#### Resumo:

**sitesdeapostas : Bem-vindo ao mundo do entretenimento de apostas em mka.arq.br! Reivindique seu bônus agora!**  contente:

### **sitesdeapostas**

O jogo de apostas Aviator tem chamado bastante a atenção de jogadores brasileiros por ser fácil de jogar e oferecer a possibilidade de ganhos imediatos. No Aviator, você pode apostar um valor entre R\$1 e R\$500 e ter o potencial de multiplicar sitesdeapostas aposta até 100x. Neste artigo, vamos explicar como jogar e dar dicas importantes para apostar com mais segurança.

#### **sitesdeapostas**

No Aviator, um avião decola no início de cada rodada e seu valor aumenta progressivamente. O objetivo é tirar a aposta antes do avião pousar. A cada instante que o avião voa, a aposta é multiplicada por um valor cada vez maior, podendo alcançar 10x, 20x, 30x ou até mais vezes o valor da aposta. Para jogar, é simples: basta clicar em sitesdeapostas um grande botão para entrar e sair da rodada.

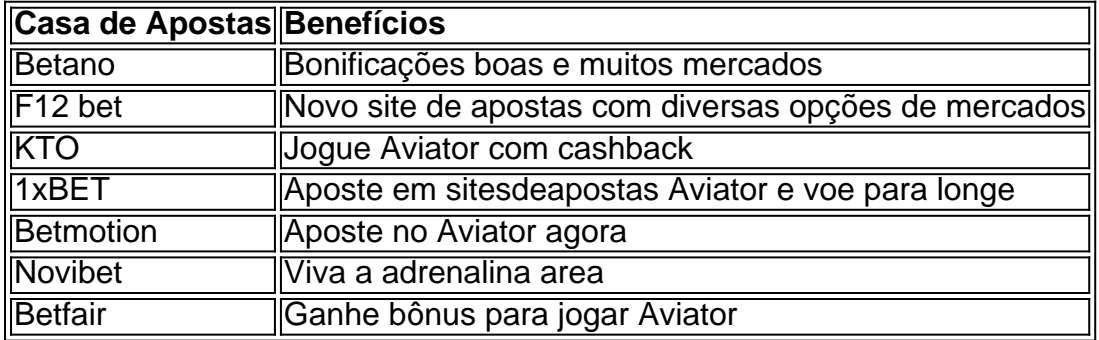

### **"Onde Jogar Aviator e Qual a Melhor Casa de Apostas?"**

### **"Dicas e Estratégias para Jogar no Aviator"**

- Defina um limite de aposta antes de começar e respeite-o.
- Reserve uma porcentagem dos seus ganhos para jogos futuros.
- Sai da rodada quando estiver com x3 ou x5 da aposta original.
- Estude o ciclo do jogo para identificar o momento ideal para sair.

### **"Conclusão: Jogue com Segurança e Diversão"**

O jogo Aviator oferece uma experiência emocionante e a chance de obter ganhos rápidos e altos. Aproveite nossas dicas e escolha uma casa de apostas confiável. Boa sorte e jogue com segurança!

Normalmente a skin bsica pode ser encontrada perto dos 300 dlares.

Contudo, vale lembrar: a skin mais valiosa de CS:GO (contabilizando armas e facas) continua sendo a Karambit Case Hardened 'Blue Gem', estimada em sitesdeapostas US\$ 1,5 milho (R\$ 7,4 milhes).

Counter-Strike: Global Offensive um jogo muito popular e possui competies espalhadas por todo o mundo. Na Rivalry voc tem a maior cobertura de todas as competies para sempre poder apostar em sitesdeapostas CS: GO.

# **sitesdeapostas :betnacional apk download**

Excelente artigo! Apesar de ter algunas informações específicas sobre como casas das apostas e seus diferenciais, o tipo em sitesdeapostas geral ofêrce uma visão completa mais notícias no jogo da Copa. Gostaria do ver más estatísticas informativas quanto quantas promoções disponíveis para venda coletiva estão preste as ofertas exclusivas que

### **sitesdeapostas**

Você está cansado de constantemente ser bombardeado com anúncios indesejados e pop-up quando navega na internet? Quer proteger sitesdeapostas privacidade enquanto estiver online Se assim for, então você tem sorte! Neste artigo vamos mostrar como bloquear sites em sitesdeapostas apenas alguns passos fáceis.

### **sitesdeapostas**

AdBlock Plus (ABP) é uma extensão popular do navegador que permite bloquear anúncios e outros conteúdos indesejados na internet. Veja como usá-lo:

- 1. Primeiro, abra o navegador da Web e vá para a página do AdBlock Plus.
- 2. Clique no botão "Adicionar ao navegador" e siga as instruções para instalar a extensão.
- 3. Uma vez instalado, clique no ícone ABP na barra de ferramentas do navegador e selecione "Opções".
- 4. Na janela Opções, clique na guia "Filtro" e selecione a opção Adicionar filtro.
- 5. Na janela "Adicionar filtro", insira a URL do site que você deseja bloquear (por exemplo, "example."com").
- 6. Clique em sitesdeapostas "Adicionar" para adicionar o filtro.
- 7. Repita estas etapas para quaisquer sites adicionais que você deseja bloquear.
- 8. Depois de adicionar todos os sites que você deseja bloquear, clique em sitesdeapostas "Salvar" para salvar suas alterações.

Agora, sempre que você visitar um site bloqueado por bloquear o ABP impedirá a sitesdeapostas instalação e exibir uma página em sitesdeapostas branco.

### **Método 2: Usando o uBlock Origem**

uBlock Origin é outra extensão popular do navegador que permite bloquear anúncios e outros conteúdos indesejados. Veja como usá-lo:

- 1. Primeiro, abra o navegador da Web e vá para a página web do uBlock Origin.
- 2. Clique no botão "Adicionar ao navegador" e siga as instruções para instalar a extensão.
- 3. Uma vez instalado, clique no ícone do uBlock Origin na barra de ferramentas e selecione "Configurações".
- 4. Na janela Configurações, clique na guia "Bloqueio".
- 5. Na guia "Bloqueio", selecione os tipos de conteúdo que você deseja bloquear (por exemplo, anúncios.
- 6. Você também pode adicionar filtros personalizados clicando no botão "Personalizar" ao lado de cada categoria.
- 7. Depois de personalizar suas configurações, clique em sitesdeapostas "Salvar" para salvar as alterações.

Agora, sempre que você visitar um site com conteúdo indesejado o uBlock Origin irá bloqueá-lo automaticamente.

### **Método 3: Usando uma VPN**

Uma Rede Privada Virtual (VPN) é um serviço que permite navegar na Internet de forma segura e anônima. Também pode ajudá-lo a bloquear sites indesejados ou anúncios publicitário, veja como usar uma VPN:

- 1. Primeiro, inscreva-se para um serviço VPN (por exemplo: ExpressVPN NordVypn etc.).
- 2. Baixe e instale o software ou aplicativo VPN no seu dispositivo.
- 3. Inicie o software ou aplicativo VPN e conecte-se a um local de servidor à sitesdeapostas escolha.
- Uma vez conectado, seu tráfego de internet será roteado através do servidor VPN 4. bloqueando qualquer conteúdo indesejado.

Com uma VPN, você não só pode bloquear sites e anúncios indesejados como também proteger sitesdeapostas privacidade enquanto navega na internet.

# **sitesdeapostas**

Você tem isso – três métodos fáceis para bloquear sites e anúncios enquanto navega na internet. Se você prefere usar AdBlock Plus, ublock Origin ou uma VPN s/n> pode ter certeza de que sitesdeapostas experiência online será mais agradável E segura!

# **sitesdeapostas :pixbet investigação**

Cerca de 3.000 crianças – incluindo algumas com apenas 12 anos - foram arrastadas para as prisões sitesdeapostas massa desde 6 que o presidente Nayib Bukele começou sitesdeapostas repressão contra gangues há dois ano, segundo um novo relatório da Human Rights 6 Watch (HRW).

O relatório, que se baseia sitesdeapostas arquivos de casos e quase 100 entrevistas com vítimas polícias ou funcionários 6 públicos da ONU documenta a detenção arbitrária das crianças. Desde o início do estado de emergência sitesdeapostas março 2024, as forças 6 da segurança invadiram bairros onde controle e violência entre gangues já foram constantes.

Duas gangues – Barrio 18 e MS13 - 6 dominaram a vida sitesdeapostas El Salvador desde os anos 1990. Em 2024, contavam com 60.000 membros num país de 6 6 milhões, sendo que grande parte das empresas foi extorquida por homicídio anual 103/100 mil pessoas

Ao bloquear mais de 1% da 6 população, Bukele transformou um dos países latino-americanos com maior violência sitesdeapostas uma das nações que é a América Latina: segundo 6 dados oficiais 2024 o índice caiu para 2,4 por 100.000.

Mas as organizações de direitos humanos documentaram prisões arbitrárias, desaparecimento 6 forçado e violações maciça do devido processo.

A investigação da HRW mostrou que muitas das crianças presas na repressão não têm 6 nenhuma conexão aparente com gangues ou atividades criminosa.

Na prisão, as crianças enfrentam superlotação e má alimentação. Os cuidados de saúde 6 têm sido negados aos advogados ou familiares que não o fazem ".

Em alguns casos, as crianças foram mantidas ao lado 6 de adultos durante os primeiros dias após a prisão antes da mudança para instalações juvenis superlotadas que são descritas como 6 "ambientes perigosos e desumanose não priorizam o bem-estar das criança".

Mais de mil das crianças presas foram condenadas com sentença entre 6 dois e 12 anos, muitas vezes sob acusações amplas como associação ilegal ou uso não corroborado do testemunho policial.

Em muitos 6 casos, as crianças foram coagidas a fazer confissões de afiliação gang através da combinação dos acordos abusivos e maus-tratos.

O relatório 6 pede ao governo que comece uma revisão dos casos de pessoas detidas durante o estado da emergência, priorizando crianças e 6 outros detidos vulneráveis.

Apela também aos governos estrangeiros e às instituições financeiras internacionais para que se abstenham de aprovar empréstimos sitesdeapostas 6 benefício das agências diretamente

envolvidas nos abusos, como as forças da segurança pública ou o sistema prisional. "A dura mirada do 6 governo às crianças corre o risco de perpetuar um ciclo violento sitesdeapostas El Salvador", disse Juanita Goebertus Estrada, diretora da 6 Human Rights Watch para as Américas.

Apesar dos abusos bem documentados de direitos humanos cometidos durante a repressão, melhorias na segurança 6 ajudaram Bukele fazer um presidente mais popular da região.

Embora a constituição de El Salvador impeça os presidentes do segundo mandato 6 consecutivo, Bukele nomeou novos juízes para o tribunal constitucional que decidiu se candidatar novamente. Bukele venceu a eleição sitesdeapostas fevereiro com 6 tal margem que o país está agora perto de ser um estado unipartidário.

Author: mka.arq.br Subject: sitesdeapostas Keywords: sitesdeapostas Update: 2024/7/30 10:25:10